# Praktyczny kurs

#### Uniwersalna i niezastapiona — Java na każdą okazję

- Poznaj podstawy środowisko, struktura i kompilacja programu
- Dowledz się więcej instrukcje języka, wyjątki i programowanie obiektowe
- Wykorzystaj różne możliwości system wejścia-wyjścia, kontenery, aplikacje i aplety

### **Marcin Lis**

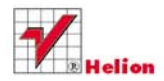

Wydanie III

# helion. $p\not\!\!\!\downarrow$

### Idź do

- [Spis treści](#page-2-0)
- [Przykładowy rozdział](#page-4-0)
- [Skorowidz](#page-14-0)

# Katalog książek

- [Katalog online](http://helion.pl/page354U~katalog.htm)
- [Zamów drukowany](http://helion.pl/zamow_katalog.htm) katalog

## Twój koszyk

[• Dodaj do koszyka](http://helion.pl/add354U~pkjav3)

## Cennik i informacje

- [Zamów informacje](http://helion.pl/page354U~emaile.cgi) o nowościach
- [Zamów cennik](http://helion.pl/page354U~cennik.htm)

# Czytelnia

[• Fragmenty książek](http://helion.pl/page354U~online.htm) online

### **X** Kontakt

Helion SA ul. Kościuszki 1c 44-100 Gliwice tel. 32 230 98 63 [e-mail: helion@helion.pl](mailto:helion@helion.pl) © Helion 1991–2011

# Praktyczny kurs Java. Wydanie III

Autor[: Marcin Lis](http://helion.pl/autorzy/lism.htm) ISBN: 978-83-246-3228-2 Format: 158×235, stron: 400

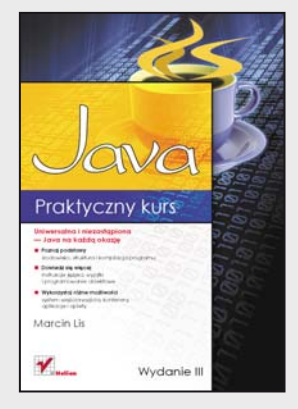

#### **Uniwersalna i niezastąpiona – Java na każdą okazję**

- Poznaj podstawy środowisko, struktura i kompilacja programu
- Dowiedz się więcej instrukcje języka, wyjątki i programowanie obiektowe
- Wykorzystaj różne możliwości system wejścia-wyjścia, kontenery, aplikacje i aplety

Język Java nieprzerwanie święci triumfy na salonach profesjonalnych firm, zajmujących się programowaniem. Jest wykorzystywany zarówno w prostych programach dla telefonów komórkowych, jak i w skomplikowanych aplikacjach sieciowych. Jego główne zalety to duża przenośność i świetna, przemyślana konstrukcja, która pozwala łatwo opanować zasady programowania i szybko zacząć tworzyć własne, dobrze działające programy. Java ma jeszcze jedną cechę, istotną z punktu widzenia każdej osoby zajmującej się informatyką – po prostu nie wypada jej nie znać!

Książka "Praktyczny kurs Java. Wydanie III" oferuje swoim czytelnikom możliwość łatwego i szybkiego zapoznania się z podstawami programowania w tym języku. Z jej pomocą w mig zainstalujesz odpowiednie środowisko programistyczne i poznasz reguły budowania aplikacji w Javie, typy danych oraz rodzaje zmiennych. Nauczysz się kontrolować przebieg wykonywania programu oraz wykorzystywać tablice. Zrozumiesz, na czym polega programowanie obiektowe i związane z nim podstawowe pojęcia, takie jak dziedziczenie i polimorfizm. Dowiesz się, jak obsługiwać i tworzyć wyjątki, jak działa system wejścia-wyjścia, co to są kontenery i typy uogólnione oraz czym różnią się aplikacje od apletów. A wszystko to w serii znakomitych, praktycznych ćwiczeń!

- Krótka historia Javy, jej narzędzia i wersje
- Instalacja JDK i podstawy programowania
- Zmienne, instrukcje sterujące i tablice
- Dziedziczenie, polimorfizm, interfejsy i klasy wewnętrzne
- Wyjątki
- System wejścia-wyjścia
- Kontenery i typy uogólnione
- Aplikacje i aplety

#### **Zanurz się w świecie Javy!**

# <span id="page-2-0"></span>Spis treści

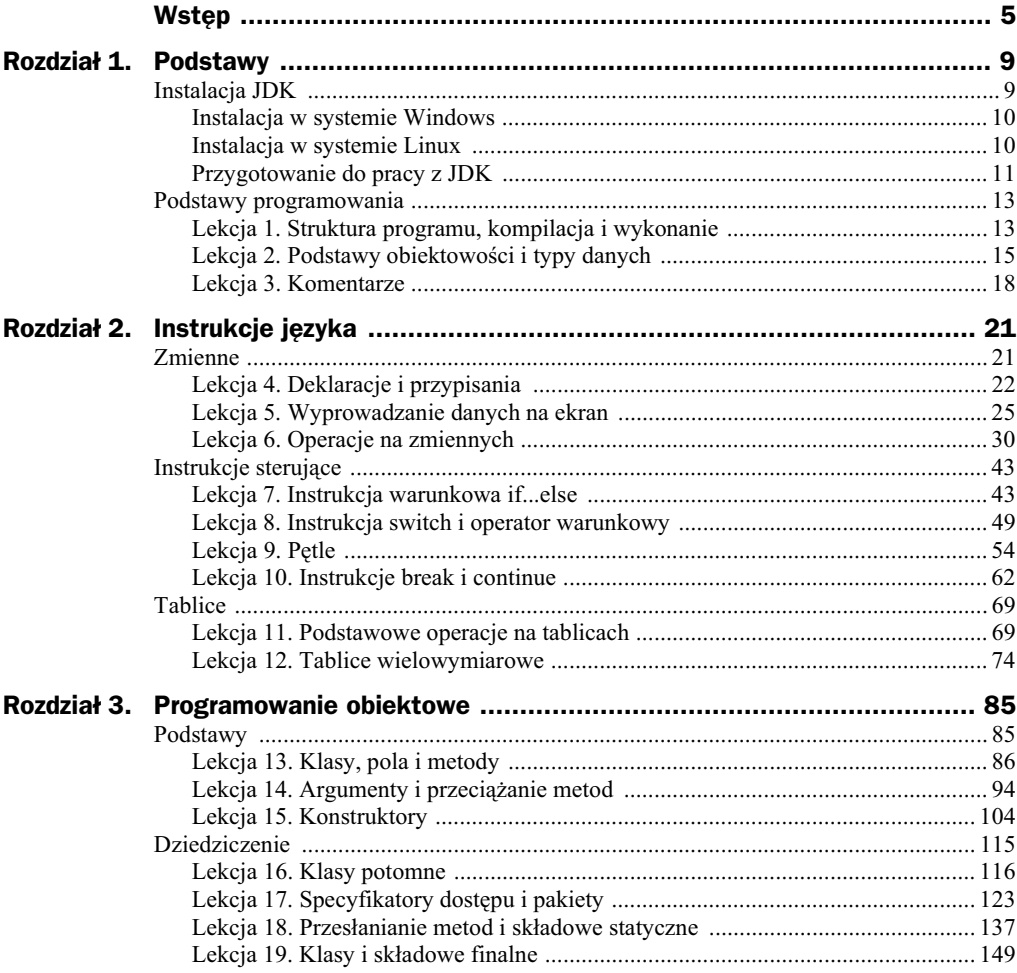

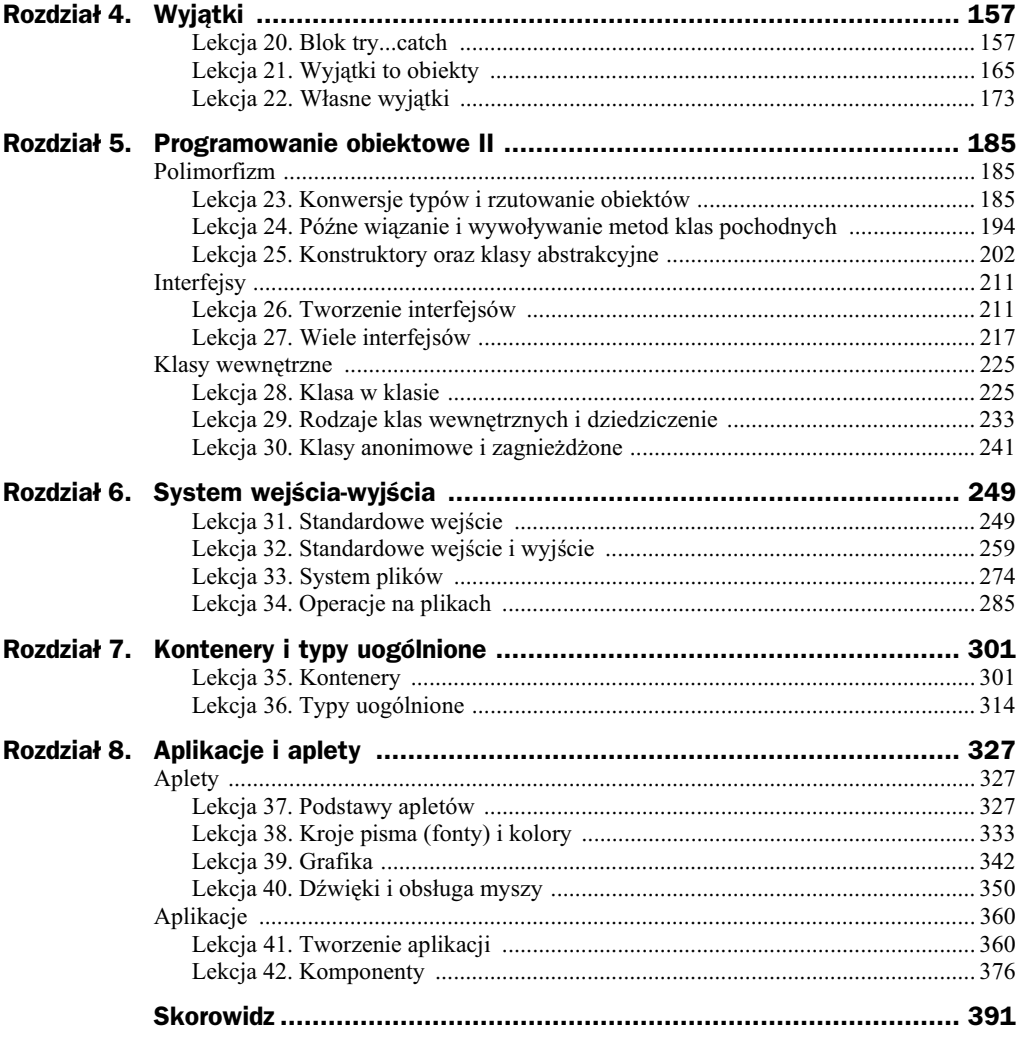

# <span id="page-4-0"></span>Rozdział 6. System wejścia-wyjścia

Do pisania aplikacji w Javie niezbędna jest znajomość przynajmniej podstaw systemu wejścia-wyjścia. Tej tematyce jest poświęcony właśnie rozdział 6. W Javie takie operacje sa wykonywane za pomoca strumieni. Strumień to abstrakcyjny ciąg danych, który  $dziada$  — mówiac w uproszczeniu — w taki sposób, że dane wprowadzone w jednym jego końcu pojawiają się na drugim końcu. Strumienie dzielą się na wejściowe i wyjściowe. Strumienie wyjściowe mają początek w aplikacji i koniec w innym urządzeniu, np. na ekranie czy w pliku, umożliwiają zatem wyprowadzanie danych z programu. Przykładowo standardowy strumień wyjściowy jest reprezentowany przez obiekt System.out, a wykonanie metody println tego obiektu powoduje, że standardowo dane zostają wysłane na ekran. Strumienie wejściowe działają odwrotnie: ich początek znajduje się poza aplikacją (może być to np. klawiatura albo plik dyskowy), a koniec w aplikacji; umożliwiają zatem wprowadzanie danych. Co więcej, strumienie umożliwiają też komunikację między obiektami w obrębie jednej aplikacji, w tym rozdziale jednak zostanie omówiona jedynie komunikacja aplikacji ze światem zewnętrznym.

### Lekcja 31. Standardowe wejście

Podstawowe operacje wyjściowe, czyli wyświetlanie informacji na ekranie konsoli, pojawiły się już wielokrotnie; dokładniej zostaną opisane w ramach kolejnej lekcji. Omówienie systemu wejścia-wyjścia rozpocznie się od wprowadzenia danych i standardowego strumienia wejściowego reprezentowanego przez obiekt System.in. Tej tematyce zostanie poświęcona cała bieżąca lekcja. Nauczysz się odczytywać dane wprowadzane przez użytkownika z klawiatury.

#### **Standardowy strumień wejściowy**

Standardowy strumień wejściowy jest reprezentowany przez obiekt System.in, czyli obiekt in zawarty w klasie System. Jest to obiekt typu InputStream, klasy reprezentującej strumień wejściowy. Metody udostępniane przez tę klasę są zebrane w tabeli 6.1. Jak widać, nie jest to imponujący zestaw, niemniej jest to podstawowa klasa operująca na strumieniu wejściowym.

| Deklaracja metody                       | <b>Opis</b>                                                                                                    |
|-----------------------------------------|----------------------------------------------------------------------------------------------------|
| int available()                         | Zwraca przewidywalną liczbę bajtów, które mogą być pobrane ze strumienia<br>przy najbliższym odczycie                                                                                               |
| void close()                            | Zamyka strumień i zwalnia związane z nim zasoby                                                                                                    |
| void mark(int readlimit)                | Zaznacza bieżącą pozycję w strumieniu                                                                                                    |
| boolean markSupported()                 | Sprawdza, czy strumień może obsługiwać metody mark i reset                                                                                                    |
| abstract int read()                     | Odczytuje kolejny bajt ze strumienia                                                                                                    |
| int read(byte[] b)                      | Odczytuje ze strumienia liczbę bajtów nie większą niż rozmiar tablicy b.<br>Zwraca faktycznie odczytaną liczbę bajtów                                                                               |
| int read(byte[] b,<br>int off, int len) | Odczytuje ze strumienia liczbę bajtów nie większą niż wskazywana<br>przez len i zapisuje je w tablicy b, począwszy od komórki wskazywanej<br>przez off. Zwraca faktycznie przeczytaną liczbę bajtów |
| void reset()                            | Wraca do pozycji strumienia wskazywanej przez wywołanie metody mark                                                                                                    |
| long skip(long n)                       | Pomija w strumieniu liczbę bajtów wskazywanych przez n. Zwraca<br>faktycznie pominiętą liczbę bajtów                                                                                                |

**Tabela 6.1.** *Metody udostępniane przez klasę InputStream* 

Widać wyraźnie, że odczyt bajtów ze strumienia można przeprowadzić za pomocą jednej z metod o nazwie read. Przyjrzyjmy się metodzie odczytującej tylko jeden bajt. Mimo że odczytuje ona bajt, zwraca wartość typu int. Jest tak dlatego, że zwracana wartość zawsze zawiera się w przedziale 0 – 255 (to tyle, ile może przyjmować jeden bajt). Tymczasem zmienna typu byte reprezentuje wartości "ze znakiem" w zakresie od -128 do +127<sup>1</sup>. Spróbuj zatem napisać prosty program, który odczyta wprowadzony z klawiatury znak, a następnie wyświetli ten znak oraz jego kod ASCII na ekranie. Kod realizujący przedstawione zadanie jest widoczny na listingu 6.1.

#### **Listing 6.1.**

j

```
import java.io.*;
public class Main {
..public static void main(String args[]) {
    System.out.print("Wprowadź dowolny znak z klawiatury: ");
     try{
       char c = (char) System.in.read();
       System.out.print("Wprowadzony znak to: ");
       System.out.println(c);
       System.out.print("Jego kod to: ");
       System.out.println((int) c);
     }
     catch(IOException e){
      System.out.println("Błąd podczas odczytu strumienia.");
     }
..}
}
```
 $1$  Oczywiście reprezentowanie zakresu od 0 do 255 byłoby również możliwe za pomocą typów short i long.

Pierwszym krokiem jest zaimportowanie pakietu java.io (por. lekcja 17.), znajduje się w nim bowiem definicja klasy wyjątku I0Exception, który musisz przechwycić. W metodzie main za pomocą metody System.out.println wyświetlasz tekst z prośbą o wprowadzenie dowolnego znaku z klawiatury, a nastpnie wykonujesz instrukcj:

```
char c = (char) System.in.read();
```
Wywołujesz zatem metodę read obiektu in zawartego w klasie System<sup>2</sup>. Obiekt ten jest klasy InputStream (typem obiektu jest InputStream) i reprezentuje standardowy strumień wejściowy. Standardowo jest on powiązany z klawiaturą, zatem z tego strumienia będą odczytywane dane wprowadzane przez użytkownika z klawiatury. Metoda read zwraca wartość typu int, dokonujesz zatem konwersji na typ char, tak aby wyświetlić na ekranie wprowadzony znak, i przypisujesz go zmiennej c. Następnie wyświetlasz zawartość tej zmiennej za pomocą instrukcji:

```
System.out.println(c);
```
Aby wyświetlić kod znaku, musisz ponownie dokonać konwersji. Zmienną c typu char konwertujesz zatem na typ byte, tak aby metoda println potraktowała ją jako liczbę, a nie jako znak. Ponieważ metoda read może spowodować powstanie wyjątku IOException, wszystkie instrukcje zostały ujęte w blok try, który zapobiegnie niekontrolowanemu zako czeniu programu (por. lekcje z rozdziau 4.). Przykadowy efekt dziaania programu z listingu 6.1 jest widoczny na rysunku 6.1.

```
Rysunek 6.1.
```
*Przyk-adowy efekt dzia-ania programu z listingu 6.1*

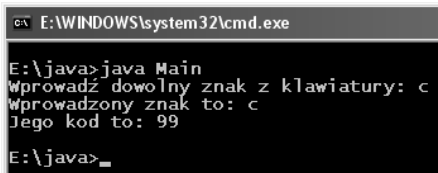

Trzeba zwrócić uwagę, że w ten sposób tak naprawdę odczytywany jest ze strumienia nie jeden znak, ale jeden bajt. A te pojęcia nie są tożsame. Jeden znak może przyjmować w zależności od standardu kodowania od jednego do kilku bajtów.

#### **Wczytywanie tekstu**

Wiesz już, jak odczytać jeden bajt, co jednak zrobić, aby wprowadzić całą linię tekstu? Przecież taka sytuacja jest o wiele częstsza. Można oczywiście odczytywać pojedyncze znaki w petli tak długo, aż zostanie osiągnięty znak końca linii, oraz połączyć je w obiekt typu String. Najlepiej byłoby wręcz wyprowadzić z klasy InputStream klasę pochodną, która zawierałaby metodę np. o nazwie readLine, wykonującą taką czynność. Trzeba by przy tym pamiętać o odpowiedniej obsłudze standardów kodowania znaków. Na szczęście w JDK został zdefiniowany cały zestaw klas operujących na strumieniach wejściowych. Zamiast więc powtarzać coś, co zostało już zrobione, najlepiej po prostu z nich skorzystać.

 $\overline{\mathbf{c}}$ Obiekt in jest finalnym i statycznym polem klasy System.

Zadanie to będzie wymagało skorzystania z dwóch klas pośredniczących. Klasą udostępniającą metodę readLine, która jest w stanie prawidłowo zinterpretować znaki przychodzące ze strumienia, jest BufferedReader. Aby jednak można było utworzyć obiekt takiej klasy, musi powstać obiekt klasy Reader lub klasy od niej pochodnej w tym przypadku najodpowiedniejszy będzie InputStreamReader. Ponieważ nie ma takiego obiektu w aplikacji (do dyspozycji masz jedynie obiekt System.in typu Input Stream), należy go utworzyć, wywołując odpowiedni konstruktor. Będzie to obiekt (strumień) pośredniczący w wymianie danych. Do jego utworzenia potrzeba z kolei obiektu klasy InputStream, a tym przecież dysponujesz. Dlatego też kod programu, który odczytuje linię tekstu ze standardowego wejścia, będzie wyglądać tak, jak zostało to przedstawione na listingu 6.2.

#### **Listing 6.2.**

```
import java.io.*;
public class Main {
   public static void main(String args[]) {
     BufferedReader brIn = new BufferedReader(
       new InputStreamReader(System.in)
     );
    System.out.println("Wprowadź linię tekstu zakończoną znakiem Enter:");
     try{
       String line = brIn.readLine();
       System.out.print("Wprowadzona linia to: " + line);
 }
     catch(IOException e){
      System.out.println("Błąd podczas odczytu strumienia.");
     }
   }
}
```
Pierwszym zadaniem jest utworzenie obiektu brIn klasy BufferedReader. Mamy tu do czynienia ze złożoną instrukcją, która najpierw tworzy obiekt typu InputStreamReader, wykorzystując obiekt System.in, i dopiero ten obiekt przekazuje konstruktorowi klasy BufferedReader. Zatem konstrukcję:

```
BufferedReader brIn = new BufferedReader(
  new InputStreamReader(System.in)
);
```
można również rozbić na dwie fazy:

```
InputStreamReader isr = new InputStreamReader(System.in);
BufferedReader brIn = new BufferedReader(isr);
```
Znaczenie będzie takie samo, jednak w drugim przypadku zostaje utworzona zupełnie niepotrzebnie dodatkowa zmienna isr typu InputStreamReader. Który ze sposobów jest czytelniejszy i zostanie zastosowany, zależy jednak od indywidualnych preferencji programisty. Z reguły stosuje się sposób pierwszy.

Kiedy obiekt klasy BufferedReader jest już utworzony, można wykorzystać metodę readLine, która zwróci w postaci obiektu typu String (klasa String reprezentuje cigi znaków) linię tekstu wprowadzoną przez użytkownika. Linia tekstu jest rozumiana jako ciąg znaków wprowadzony aż do naciśnięcia klawisza Enter (dokładniej: aż do osiągniecia znaku końca wiersza w strumieniu). Wynika z tego, że instrukcja:

```
String line = brIn.readLine();
```
utworzy zmienną line typu String i przypisze jej obiekt zwrócony przez metodę readLine obiektu brIn. Dziaanie programu bdzie zatem nastpujce: po uruchomieniu zostanie wyświetlona prośba o wprowadzenie linii tekstu, następnie linia ta zostanie odczytana i przypisana zmiennej line, a potem zawartość tej zmiennej zostanie wyświetlona na ekranie. Przykad wykonania pokazano na rysunku 6.2.

#### **Rysunek 6.2.** *Wczytanie linii tekstu*

*za pomoc obiektu klasy BufferedReader*

ox E:\WINDOWS\system32\cmd.exe E:\java>java Main r., av zjava main<br>Wprowadz linię tekstu zakończoną znakiem Enter:<br>Test wprowadzania danych...<br>Wprowadzona linia to: Test wprowadzania danych... \java>\_

Skoro potrafisz już wczytać wiersz tekstu z klawiatury, spróbuj napisać program, którego zadaniem będzie wczytywanie kolejnych linii ze standardowego wejścia tak długo, aż zostanie odczytany ciąg znaków quit. Zadanie wydaje się banalne, wystarczy przecież do kodu z listingu 6.2 dodać petle while, która będzie sprawdzała, czy zmienna line zawiera napis quit. W pierwszym odruchu napiszesz zapewne petlę o następującej postaci (przy założeniu, że wcześniej został prawidłowo zainicjowany obiekt brIn):

```
String line = "";
while(line != "quit"){
   line = brIn.readLine();
   System.out.println("Wprowadzona linia to: " + line);
}
System.out.println("Koniec wczytywania danych.");
```
Warto przeanalizować ten przykład. Na początku deklarujesz zmienną line i przypisujesz jej pusty ciąg znaków. W pętli while sprawdzasz warunek, czy zmienna line jest różna od ciągu znaków quit — jeśli tak, to pętla jest kontynuowana, a jeśli nie, to kończy działanie. Zatem znaczenie jest następujące: dopóki line jest różne od quit, wykonuj instrukcje z wnętrza pętli. Wewnątrz pętli przypisujesz natomiast zmiennej line wiersz tekstu odczytany ze standardowego strumienia wejściowego oraz wyświetlasz go na ekranie.

Wszystko to wygląda bardzo poprawnie, ma tylko jedną wadę — nie zadziała zgodnie z założeniami. Spróbuj uruchomić program z listingu 6.3. Wpisz kilka linii tekstu, a następnie ciąg znaków quit. Teoretycznie program powinien zakończyć działanie, tymczasem działa nadal, co jest widoczne na rysunku 6.3.

#### **Listing 6.3.**

```
import java.io.*;
public class Main {
   public static void main(String args[]) {
     BufferedReader brIn = new BufferedReader(
```
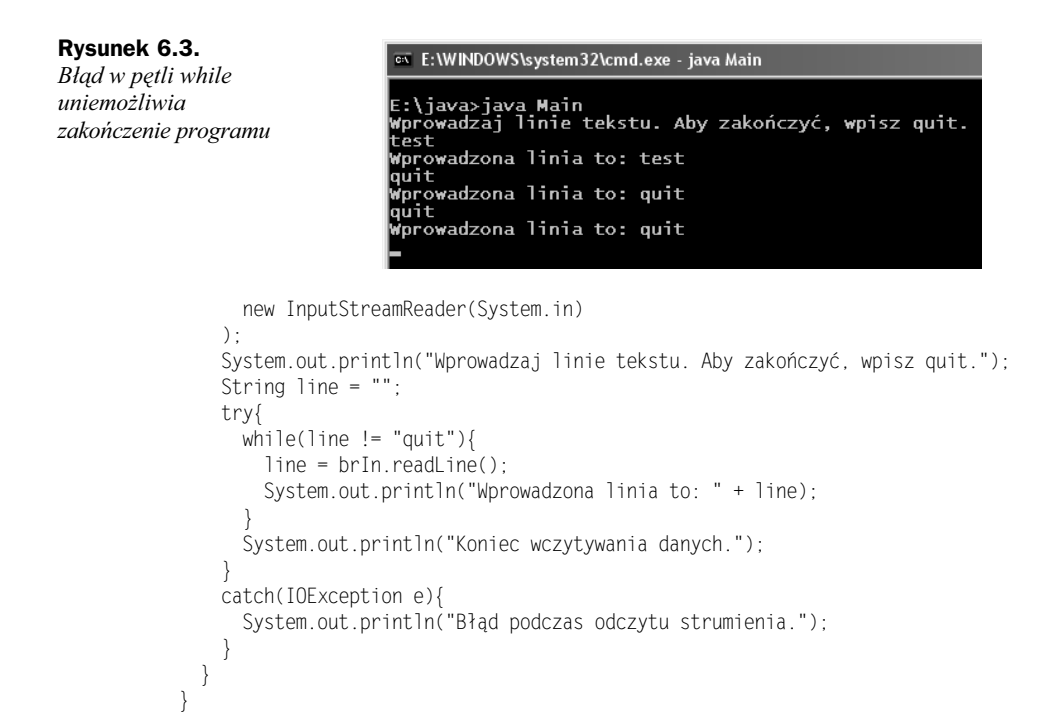

Co się zatem dzieje, gdzie jest błąd? Twoje podejrzenie powinno najpierw paść na warunek zakończenia pętli while. On faktycznie jest nieprawidłowy, choć wydaje się, ze instrukcja ta jest poprawna. Zwróć uwagę na to, co tak naprawdę jest w tym warunku porównywane. Miał być porównany ciąg znaków zapisany w zmiennej line z ciągiem znaków quit. Tymczasem po umieszczeniu w kodzie sekwencji "quit", powsta nienazwany obiekt klasy String faktycznie zawierajcy cig znaków quit, a w miejsce napisu "quit" została wstawiona referencja do tego obiektu. Jak wiesz z wcześniejszych lekcji (por. lekcja 13.), zmienna line jest także referencją do obiektu klasy String. Sama zatem instrukcja porównania line != "quit" porównuje ze sobą dwie REFERENCJE, które muszą być różne. Nie dochodzi tu zatem do porównania zawartości obiektów. Dlatego program nie może działać poprawnie i wpada w nieskończoną pętlę (aby go zakończyć, trzeba wcisnąć na klawiaturze kombinację klawiszy *Ctrl+C*).

Koniecznie należy więc zapamiętać, że do porównywania obiektów nie używa się operatorów porównywania! Zamiast tego należy skorzystać z metody equals. Jest ona zadeklarowana w klasie Object i w zwizku z tym dziedziczona przez wszystkie klasy. Warto pamietać o tym podczas tworzenia własnych klas, by w razie potrzeby dopisać własną wersję tej metody.

Jak zastosować tę metodę w praktyce? Otóż zwraca ona wartość true, kiedy obiekty są takie same (czyli ich zawartość jest taka sama), lub false, kiedy obiekty są różne. W przypadku obiektów typu String wartość true będzie zwrócona, kiedy ciąg znaków zapisany w jednym z nich jest taki sam jak ciąg znaków zapisany w drugim. Jeśli np. istnieje zmienna zadeklarowana jako:

```
String napis1 = "test";
```
#### to wynikiem operacji:

napis1.equals("test");

będzie wartość true, a wynikiem operacji:

napis1.equals("java");

będzie wartość false.

Powróćmy teraz do pętli while. Jako że znasz już właściwości metody equals, w pierwszej chwili na pewno zechcesz napisać warunek:

```
while(!line.equals("quit")){
   /*instrukcje ptli while*/
}
```
Jeśli wprowadzisz go do kodu z listingu 6.3, zacznie on poprawnie reagować na polecenie quit — będzie się więc wydawać, że program nareszcie działa zgodnie z założeniami. W zasadzie można by się zgodzić z tym stwierdzeniem, gdyż faktycznie działa zgodnie z założeniami, tylko że jednocześnie zawiera kolejny błąd, tym razem dużo trudniejszy do odkrycia. Ujawni się on dopiero przy próbie przerwania pracy aplikacji. Uruchom program, wpisz testową linię tekstu oraz przerwij jego działanie (w większości systemów należy wcisnąć kombinację klawiszy *Ctrl+C*). Efekt jest widoczny na rysunku 6.4. Zapewne zaskoczyło Cię powstanie wyjątku NullPointerException...

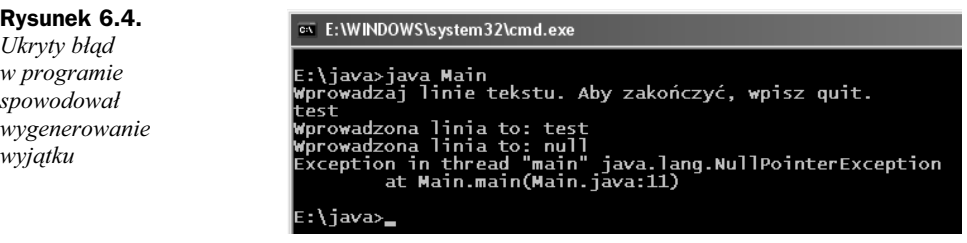

Na przyczynę powstania tego błędu naprowadza linia tekstu poprzedzająca komunikat maszyny wirtualnej, mianowicie: Wprowadzona linia to: null. Oznacza to bowiem (spójrz na kod), że metoda readLine obiektu brIn zwróciła — zamiast ciągu znaków wartość null. Jest to standardowe działanie, metoda ta zwraca wartość null, kiedy zostanie osiągnięty koniec strumienia, czyli kiedy nie ma w nim już żadnych danych do odczytania. Co się dzieje dalej? Otóż wartość null jest przypisywana zmiennej line, a potem w warunku petli while następuje próba wywołania metody equals obiektu wskazywanego przez line. Tymczasem line ma wartość null i nie wskazuje na żaden obiekt. W takiej sytuacji musi zostać wygenerowany wyjątek NullPointerException.

Jak temu zapobiec? Możliwości masz dwie: albo dodasz w pętli warunek sprawdzający, czy line jest równe null, a jeśli tak, to przerwiesz pętlę np. instrukcją break; albo też zmodyfikujesz sam warunek pętli. Ta druga możliwość jest lepsza, gdyż nie powoduje wykonywania dodatkowego kodu, a jednocześnie otrzymasz ciekawą konstrukcję. Poprawiony warunek powinien bowiem wyglądać następująco:

```
while(!"quit".equals(line)){
   /*instrukcje ptli while*/
}
```
Początkowo tego typu zapis budzi zdziwienie: jak można wywoływać jakąkolwiek metodę na rzecz ciągu znaków? Przypomnij sobie jednak stwierdzenie, które pojawiło się kilka akapitów wyżej, otóż literał<sup>3</sup> "quit" w rzeczywistości powoduje powstanie obiektu klasy String i podstawianie w jego (literau) miejsce referencji do tego obiektu. Skoro tak, możesz wywołać metodę equals. Zauważ, że właśnie dzięki takiej konstrukcji unikasz wyjątku NullPointerException, gdyż nawet jeśli line będzie miało wartość null, to metoda equals po prostu zwróci wartość false, null bowiem na pewno jest różne od ciągu znaków quit. Ostatecznie pełny prawidłowy kod będzie miał postać przedstawion na listingu 6.4. Przykad dziaania tego kodu zosta z kolei zaprezentowany na rysunku 6.5.

#### **Listing 6.4.**

```
import java.io.*;
public class Main {
  public static void main(String args[]) {
    BufferedReader brIn = new BufferedReader(
      new InputStreamReader(System.in)
     );
   System.out.println("Wprowadzaj linie tekstu. Aby zakończyć, wpisz quit.");
    String line = "";
    try{
       while(!"quit".equals(line)){
         line = brIn.readLine();
         System.out.println("Wprowadzona linia to: " + line);
 }
       System.out.println("Koniec wczytywania danych.");
     }
    catch(IOException e){
      System.out.println("Błąd podczas odczytu strumienia.");
     }
  }
}
```
**Rysunek 6.5.** *Wprowadzanie w ptli kolejnych linii tekstu*

```
ox E:\WINDOWS\system32\cmd.exe
```

```
E:\java>java Main<br>Wprowadzaj linie tekstu. Aby zakończyć, wpisz quit.
pierwszy test<br>Pierwszy test<br>Wprowadzona linia to: Pierwszy test
Drugi test
...<br>Wprowadzona linia to: Drugi test
quit
wore<br>Wprowadzona linia to: quit<br>Koniec wczytywania danych.
 ∷\java>_
```
#### **Wprowadzanie liczb**

Potrafisz już odczytywać w aplikacji wiersze tekstu wprowadzane z klawiatury, równie ważną umiejętnością jest wprowadzanie liczb. Jak to zrobić? Trzeba sobie uzmysłowić, że z klawiatury zawsze wprowadzany jest tekst. Jeśli próbujesz wprowadzić do aplika-

 $\overline{\mathbf{3}}$ Czyli inaczej stała znakowa (napisowa), stały ciąg znaków umieszczony w kodzie programu.

cji wartość 123, to w rzeczywistości wprowadzisz trzy znaki, "1", "2" i "3" o kodach ASCII 61, 62, 63. Mogą one zostać przedstawione w postaci ciągu "123", ale to dopiero aplikacja musi przetworzyć ten ciąg na wartość 123. Takiej konwersji w przypadku wartości całkowitej można dokonać np. za pomocą metody parseInt z klasy Integer. Jest to metoda statyczna, możesz ją więc wywołać, nie tworząc obiektu klasy Integer<sup>4</sup>. Przykładowe wywołanie może wyglądać następująco:

```
int liczba = Integer.parseInt(ciag_znaków);
```
Zmiennej liczba zostanie przypisana wartość typu int zawarta w ciągu znaków ciąg\_ >znaków. Gdyby ciąg przekazany jako argument metody parseInt nie zawierał poprawnej wartości całkowitej, zostałby wygenerowany wyjątek NumberFormatException. Aby zatem wprowadzić do aplikacji wartość całkowitą, można odczytać wiersz tekstu, korzystając z metody readLine, a następnie wywołać metodę parseInt. Ten właśnie sposób został wykorzystany w programie z listingu 6.5. Zadaniem tego programu jest wczytanie liczby całkowitej oraz wyświetlenie wyniku mnożenia tej liczby przez wartość 2.

#### **Listing 6.5.**

j

```
import java.io.*;
public class Main {
   public static void main(String args[]) {
     BufferedReader brIn = new BufferedReader(
       new InputStreamReader(System.in)
     );
    System.out.print("Wprowadź liczbę całkowitą: ");
     String line = null;
     try{
       line = brIn.readLine();
 }
     catch(IOException e){
      System.out.println("Błąd podczas odczytu strumienia.");
       return;
 }
     int liczba;
     try{
       liczba = Integer.parseInt(line);
 }
     catch(NumberFormatException e){
System.out.print("Podana wartość nie jest liczbą całkowitą.");
       return;
 }
    System.out.print(liczba + " * 2 = " + liczba * 2);
   }
}
```
Jak widać, metody statyczne poznane w ramach lekcji 18. przydają się w praktyce.

Kod zaczynasz od utworzenia obiektu brIn klasy BufferedReader powiązanego poprzez obiekt pośredniczący klasy InputStreamReader ze standardowym strumieniem wejściowym. Stosujesz technikę opisaną przy omawianiu przykładu z listingu 6.2. Następnie wyświetlasz prośbę o wprowadzenie liczby całkowitej oraz odczytujesz wiersz tekstu za pomocą metody readLine obiektu brIn. Oczywiście pamiętasz o przechwyceniu ewentualnego wyjątku IOException. W przypadku wystąpienia takiego wyjątku wyświetlasz stosowną informację na ekranie oraz kończysz wykonywanie programu. Zauważ, że wykorzystujesz w tym celu instrukcję return bez żadnych parametrów, co oznacza wyjście z funkcji main, a tym samym zakończenie działania aplikacji.

Jeśli odczyt wiersza tekstu się powiedzie, zostanie on zapisany w zmiennej line. Deklarujesz więc dalej zmienną liczba typu int oraz przypisujesz jej wynik działania metody parseInt z klasy Integer. Metodzie przekazujesz ciąg znaków zapisany w zmiennej line. Jeśli wprowadzony przez użytkownika ciąg znaków nie reprezentuje poprawnej wartości liczbowej, wygenerowany zostaje wyjątek NumberFormatException. W takim wypadku wyświetlasz komunikat o tym fakcie oraz kończysz działanie funkcji main, a tym samym programu, wywołując instrukcję return. Jeśli jednak konwersja tekstu na liczbę powiedzie się, odpowiednia wartość zostanie zapisana w zmiennej liczba, możesz zatem wykonać mnożenie liczba \* 2 i wyświetlić wartość wynikającą z tego mnożenia na ekranie. Przykadowy wynik dziaania programu jest widoczny na rysunku 6.6.

**Rysunek 6.6.**

*Przyk-adowy wynik dzia-ania programu z listingu 6.5*

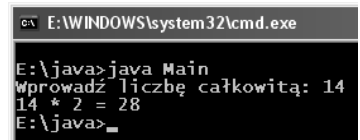

Gdyby miała być wczytana liczba zmiennoprzecinkowa, należałoby do konwersji zastosować metodę parseDouble klasy Double lub parseFloat klasy Float, co jest doskonałym ćwiczeniem do samodzielnego wykonania.

#### **wiczenia do samodzielnego wykonania**

#### **wiczenie 31.1.**

Napisz klasę Main, która będzie zawierała metodę readLine. Zadaniem tej metody będzie zwrócenie wprowadzonej przez użytkownika linii tekstu. Nie używaj do odczytu danych innych metod niż System.in.read(). Przetestuj działanie własnej metody readLine.

#### **wiczenie 31.2.**

**Zmodyfikuj kod z listingu 6.3 tak, aby warunek petli** while miał postać while(!line. → equals("quit")), ale aby nie występował błąd NullPointerException, kiedy osiągnięty zostanie koniec strumienia (np. po wciśnięciu kombinacji klawiszy *Ctrl+C*).

#### **wiczenie 31.3.**

Napisz program (analogiczny do przedstawionego na listingu 6.5), który będzie umożliwiał wprowadzenie liczby zmiennoprzecinkowej.

# <span id="page-14-0"></span>Skorowidz

--, 31, 32, 33 !, 39  $! = 41$ &, 38 &&, 39 ., 88, 90 /\* \*/, 19  $/$ / $, 20$ ? :, 53 [], 70  $\hat{ }$ , 38 |, 38 ||, 39  $\sim$ , 38 ++, 31, 32  $<$ , 41  $<<$ , 38  $\leq 41$  $\langle$ applet $\rangle$ , 329  $<$ object $>$ , 329  $<$ param $>$ , 332  $==, 41$ >, 41  $>=$ , 41  $>>.38$ >>>, 38

#### A

abstract, 203 accept(), 280 access modifier, 123 ActionEvent, 369 ActionListener, 367, 370, 379, 380, 381, 389 actionPerformed(), 367, 368, 371, 380, 381, 389

add(), 307, 308 addActionListener(), 353, 354, 368 addDocumentListener(), 382 addItem(), 387 addKeyListener(), 376 addMouseListener(), 353, 359, 361, 376 addMouseMotionListener(), 356, 361, 376 addSeparator(), 374 addWindowListener(), 361, 362, 364 AIFF, 357 AND, 38, 39 aplety, 327 Aplet, 333 czcionki, 334 dźwięki, 350, 357 fonty, 333 getParameter(), 333 grafika, 342 init(), 331, 333 kolory, 338 konstrukcja apletu, 331 kończenie działania, 331 kroje pisma, 333, 334 obsługa myszy, 350 obsługa zdarzeń, 353 odczytywanie wartości parametrów, 333 odświeżanie ekranu, 350 okna, 360 parametry, 332 rysowanie, 328, 329 start(), 331 stop(), 331 styl czcionki, 335

testowanie, 330 tworzenie, 328 umieszczanie na stronie, 329 uruchamianie, 331 wyświetlanie tekstu, 335 zdarzenia, 350 aplikacje, 327, 360 JFrame, 360 komponenty, 376 menu, 365 menu kontekstowe, 373 okna, 360 tworzenie, 360 append(), 270 applet, 327 Applet, 328, 333 Applet Viewer, 330 application, 327 argumenty, 94 argumenty finalne, 154 konstruktory, 105 obiekt jako argument, 96 ArithmeticException, 165, 167, 168 ArrayIndexOutOfBoundsExcept ion, 157, 161, 166, 302, 303 ArrayList, 306, 308, 310 metody, 307 ASCII, 250 AU, 357 AudioClip, 358 available(), 250

#### B

b-code, 14 biblioteki, 130 bity, 38

b-kod, 14 blok try...catch, 157 zagnieżdżanie bloków, 171 blędy, 157 dzielenie przez zero, 166 boolean, 18 break, 50, 52, 62, 255 etykiety, 66 BufferedInputStream, 295, 299, 300 BufferedOutputStream, 299, 300 BufferedReader, 252, 260, 290, 295, 296, 308 buforowanie, 293 byte, 17 byte-code, 14

#### C

canExecute(), 275 canRead(), 275 canWrite(), 275 case, 50, 52 catch, 157, 162 change code page, 28 changedUpdate(), 382 char, 18 chcp, 28 checkbox menu, 371 CheckBoxMenu, 371 checkError(), 270 chmod, 11 chronione skadowe, 126 cigi znaków, 26 class, 86 ClassCastException, 315, 319 CLASSPATH, 132 clear(), 307 clearError(), 270 clearRect(), 328, 338 close(), 250, 270, 286 Color, 333, 338, 344 compareTo(), 275 Component, 376 Console, 259, 267 console(), 267 contains(), 307, 376 continue, 62, 64 etykiety, 66, 67 CP1250, 272 createNewFile(), 275, 281, 282 createTempFile(), 275 czcionki, 28, 334 czcionki systemowe, 334 czcionki wbudowane, 334

czyszczenie obszaru okna apletu, 328

#### D

Dab,  $5$ default, 50 deklaracja interfejsy, 211 klasy, 86 klasy abstrakcyjne, 203 klasy anonimowe, 244 klasy finalne, 149 klasy pakietowe, 134 klasy publiczne, 134 klasy wewnętrzne, 225 konstruktory, 104 metody, 89 metody statyczne, 144 tablice, 70 tablice nieregularne, 79 typy uogólnione, 319 wiele zmiennych, 23 zmienne, 22 dekrementacja, 31, 32, 33 Delete, 284 delete(), 275, 283, 284 deleteOnExit(), 275 destruktory, 112 Dialog, 335 Dimension, 328 dispose(), 363 DivideByZeroException, 179 do...while, 59 DocumentListener, 382 dołączanie pakietów, 131 domyślne wartości dla poszczególnych typów danych, 93 dostęp chroniony, 126 dostęp do klasy zewnętrznej, 231 dostęp do obiektu klasy wewnętrznej, 234 dostęp prywatny, 124 dostęp publiczny, 123 double, 18 Double, 258 drawImage(), 348, 349 drawLine(), 343 drawOval(), 343, 344 drawPolygon(), 343, 345 drawPolyline(), 343 drawRect(), 343 drawRectangle(), 345

drawRoundRect(), 343, 345 drawString(), 335, 336, 338, 361 dynamic binding, 196 dziedziczenie, 115, 116, 137 interfejsy, 222 klasy abstrakcyjne, 202 klasy bazowe, 116 klasy finalne, 149 klasy potomne, 116 klasy wewnetrzne, 238 konstruktory, 119 przesanianie skadowych, 139 wywołanie konstruktora klasy bazowej, 121 dzielenie modulo, 31 dzielenie przez zero, 165 dźwięki, 350, 357 AudioClip, 358 formaty plików dźwiękowych, 357 odtwarzanie, 357, 358

#### E

early binding, 197 Eclipse, 6 edytor tekstowy, 6 elipsy, 344 else, 43 empty(), 309 enhanced for, 60 ensureCapacity(), 307 equals(), 254, 275 escape sequence, 29 etykietowany break, 66 etykietowany continue, 66, 67 etykiety, 66 etykiety tekstowe, 377 exception, 161 Exception, 168, 173, 178 exists(), 275, 282, 283, 289 EXIT\_ON\_CLOSE, 361 extends, 116, 222

#### F

false, 18, 39 figury geometryczne, 342 File, 266, 274, 277, 279, 297 FileDescriptor, 297 FileInputStream, 295 FilenameFilter, 278, 279 FileNotFoundException, 287, 289, 291, 296, 297

FileOutputStream, 297 FileReader, 295, 296 FileWriter, 298 fillOval(), 343, 344 fillPolygon(), 343, 346 fillRect(), 343 fillRectangle(), 345 fillRoundRect(), 343, 345 final, 149, 150, 154 finalize(), 112, 113 finally, 180 finalne argumenty, 154 finalne klasy, 149 finalne pola, 150 float, 18 Float, 258 flush(), 268, 270 Font, 333, 334, 336 Font.BOLD, 335 Font.ITALIC, 335 Font.PLAIN, 335 FontMetrics, 337, 338 fonty, 333 for, 54 foreach, 60 format(), 268, 270, 271 formaty plików dźwiękowych, 357 Frame, 360

#### G

garbage collector, 113 gDC, 337 get(), 302, 305, 307, 318 getAbsoluteFile(), 275 getAbsolutePath(), 275 getAllFonts(), 335, 336 getAudioClip(), 358, 359 getAvailableFontFamilyNames(), 335, 336 getBackground(), 376 getBounds(), 376 getButton(), 352, 353 getCanonicalFile(), 275 getCanonicalPath(), 275 getChannel(), 286 getCodeBase(), 347 getComponent(), 375 getCursor(), 376 getDocument(), 382 getDocumentBase(), 347 getFD(), 286 getFilePointer(), 286

getFont(), 376 getFontMetrics(), 338, 376 getFontName(), 336 getForeground(), 376 getFreeSpace(), 275 getGraphics(), 377 getHeight(), 337, 338, 377 getImage(), 347 getItemAt(), 387 getItemCount(), 387 getLocalGraphicsEnvironment(), 336 getMessage(), 167 getModifiers(), 356 getName(), 275, 377 getParameter(), 333, 341 getParent(), 275, 377 getParentFile(), 275 getPath(), 275, 284 getSelectedIndex(), 387, 389 getSelectedItem(), 387, 389 getSize(), 328, 377 getSource(), 369, 373 getText(), 377, 382 getTotalSpace(), 276 getUsableSpace(), 276 getWidth(), 377 getX(), 352, 356, 377 getY(), 352, 356, 377 GIF, 347 grafika, 328, 342 elipsy, 344 figury geometryczne, 342 Graphics, 342 koła, 344 linie, 342 obrazy, 347 odświeżanie ekranu, 350 prostokąt o zaokrąglonych rogach, 345 punkty, 342 rysowanie, 342 wczytywanie grafiki, 347 wielokąty, 345 Graphics, 328, 338, 342 metody, 343 GraphicsEnvironment, 335, 336 GridLayout, 386

#### H

hashCode(), 276 hasNext(), 266, 311, 313 hasNextByte(), 266

hasNextDouble(), 266 hasNextInt(), 266, 267 hasNextLine(), 266 heap, 88 height, 328 hierarchia klas, 213 hierarchia wyjątków, 168 historia Javy, 5 HTML, 329, 330

#### I

if...else, 43 if…else if, 46 iloczyn logiczny, 39 ImageObserver, 342, 348, 349, 350 ImageObserver.ALLBITS, 350 imageUpdate(), 349 implementacja interfejsu, 212 implementacja wielu interfejsów, 217 implements, 212, 215, 217 import, 131, 268 indeksowanie tablicy, 157 indexOf(), 307 inicjalizacja, 22 obiekty, 104 pola finalne, 152 tablice, 72 init(), 331, 333 initialization, 22 initiation, 22 inkrementacja, 31, 32 InputEvent, 356 InputReader, 266 InputStream, 249, 250, 251, 252, 267 InputStreamReader, 252 insertItemAt(), 387 insertUpdate(), 382 instalacja JDK, 9 Linux, 10 Windows, 10 instrukcje, 21 instrukcje sterujące, 43 int, 17, 35 Integer, 257 interface, 211 interfejsy, 211 ActionListener, 367, 381 AudioClip, 358 deklaracja, 211 DocumentListener, 382

interfejsy dziedziczenie, 222 FilenameFilter, 279 hierarchia klas, 213 ImageObserver, 349 implementacja, 212 ItemListener, 371 Iterable, 311 konflikty nazw, 219, 223 MouseListener, 351, 353 MouseMotionListener, 355 pola, 216 Readable, 266 ReadableByteChannel, 266 Runnable, 361 WindowListener, 361 invokeLater(), 361 IOException, 251, 258, 261, 282 isAbsolute(), 276 isDirectory(), 276 isEditable(), 387 isEmpty(), 307 isFile(), 276 isHidden(), 276 isPopupTrigger(), 374 ItemListener, 371, 373 itemStateChanged(), 371, 373 Iterable, 311, 312 metody, 311 iteracja po kolekcji, 60 iterator(), 311, 312 iteratory, 311

#### J

JApplet, 328 java, 14 Java, 5 Java 2, 7 Java 2 Platform, 7 Java 6, 7 Java 7, 7 java compiler, 13 Java Development Kit, 6, 9 Java Enterprise Edition, 7 Java Mobile Edition, 7 Java Runtime Environment, 6, 10 Java SE 6, 7 Java Standard Edition, 7 Java Virtual Machine, 14 java.awt, 328, 334, 360 java.awt.event, 351 java.io, 251 java.util.regex, 280

javac, 13 javax.swing, 328, 360 javax.swing.event, 364 jawna konwersja, 186 JButton, 379 JCheckBox, 385 konstruktory, 385 JCheckBoxMenuItem, 371, 373 JComboBox, 387 konstruktory, 387 metody, 387 JComponent, 376, 380 JDK, 6 instalacja, 9 przygotowanie do pracy, 11 JEditorPane, 380 jednostka kompilacji, 134 jednowierszowe pole tekstowe, 380 język Java, 5 JFormattedTextField, 380 JFrame, 360 JLabel, 377 JMenu, 365, 369 JMenuBar, 365, 366 JMenuItem, 365, 366, 367, 371, 374 JPasswordField, 380 JPG, 347 JPopupMenu, 373, 374 JRE, 6, 10 JTextArea, 380, 383 konstruktory, 383 JTextComponent, 380 JTextField, 380, 382 konstruktory, 381 JTextPane, 380

#### K

kaskadowe menu, 369 katalogi, 277 tworzenie, 281, 282 usuwanie, 283 klasy, 15, 16, 86 ActionEvent, 369 Applet, 328, 333 ArrayList, 306 BufferedInputStream, 299 BufferedOutputStream, 299 BufferedReader, 252, 260, 290 CheckBoxMenu, 371 Color, 338 Component, 376

Console, 259, 267 definicja, 86 dziedziczenie, 115, 116 Exception, 168, 173 File, 274 FileInputStream, 295 FileReader, 295 Font, 333, 334 FontMetrics, 337 Graphics, 328, 342 GraphicsEnvironment, 335, 336 GridLayout, 386 hierarchia klas, 213 ImageObserver, 350 implementacja interfejsu, 212 implementacja wielu interfejsów, 217 inicjalizacja pól finalnych, 152 InputEvent, 356 InputStream, 250, 251 InputStreamReader, 252 Integer, 257 JApplet, 328 JButton, 379 JCheckBox, 385 JCheckBoxMenuItem, 371 JComboBox, 387 JComponent, 376 JEditorPane, 380 JFormattedTextField, 380 JFrame, 360 JLabel, 377 JMenu, 365 JMenuBar, 365, 366 JMenuItem, 365, 366 JPasswordField, 380 JPopupMenu, 373 JTextArea, 380, 383 JTextField, 380 JTextPane, 380 klasy bazowe, 116 klasy finalne, 149 klasy kontenerowe, 301, 305 klasy nadrzędne, 116 klasy pakietowe, 134, 236 klasy podrzędne, 116 klasy potomne, 116 klasy publiczne, 134 klasy statyczne, 246 klasy zagnieżdżone, 241, 246 klasy zewnętrzne, 231 konstruktory, 104 metody, 89 metody finalne, 154

metody prywatne, 199, 200 metody statyczne, 144 MouseAdapter, 374 MouseEvent, 351, 356 MouseInputAdapter, 364, 365 nazwy, 87 Object, 191 odwołanie do składowych, 88 OutputStreamWriter, 272, 297 pakiety, 130 Pattern, 280 pola, 86, 87 pola statyczne, 146 Polygon, 346 PrintStream, 270 PrintWriter, 272, 273 RandomAccessFile, 285 RuntimeException, 168 Scanner, 259, 266 skadowe, 86 skadowe statyczne, 144 specyfikatory dostępu, 123 Stack, 308 StreamTokenizer, 259 String, 254 SwingUtilities, 361 System, 249 Throwable, 168, 173 tworzenie obiektu, 87 URL, 347, 357 wartości domyślne pól, 92 WindowAdapter, 363 wyjątki, 168 klasy abstrakcyjne, 202 definicja, 203 klasy anonimowe, 241, 243 obsługa zdarzeń, 363 tworzenie, 243 klasy wewnętrzne, 225 deklaracja, 225 dostęp do klasy zewnętrznej, 231 dziedziczenie z klasy zewnętrznej, 238 kilka klas wewnętrznych, 227 klasy chronione, 237 klasy pakietowe, 237 klasy prywatne, 237 klasy publiczne, 237 obiekty, 233 rodzaje klas wewnętrznych, 236 skadowe, 228 tworzenie, 225 umiejscowienie klasy wewnętrznej, 230

kod ASCII, 250 kod HTML, 330 kod pośredni, 14 kodowanie znaków, 27, 271 kolekcje, 60 kolory, 338, 344 RGB, 340 koła, 344 komentarze, 18 komentarz blokowy, 19 komentarz liniowy (wierszowy), 20 kompilacja, 13 kompilator, 13 komponenty, 376 Component, 376 etykiety, 377 JButton, 379 JCheckBox, 385 JComboBox, 387 JComponent, 376 JEditorPane, 380 JFormattedTextField, 380 JLabel, 377 JPasswordField, 380 JTextArea, 380, 383 JTextField, 380 JTextPane, 380 listy rozwijane, 387 menedżery układu, 386 pola tekstowe, 380 pola wyboru, 385 przyciski, 379 rozkad elementów w oknie, 379 Swing, 328 komunikat o wyjątku, 167 konflikty nazw, 219, 223 konsola, 12, 267 konstruktory, 104, 202 argumenty, 105 deklaracja, 104 dziedziczenie, 119 klasy bazowe, 119 klasy potomne, 119 konstruktor domyślny, 207 odwołanie do obiektu bieżącego, 108 przeciążanie, 106 this, 108 wywołanie, 205 wywołanie innego konstruktora, 110

wywołanie konstruktora klasy bazowej, 121 wywołanie metod, 109, 209 kontenery, 301 ArrayList, 306 iteratory, 311 klasy kontenerowe, 305 listy, 306 przegldanie kontenerów, 310 Stack, 308 stos, 308 stosowanie, 317 kontrola typów, 314 konwersja typów, 35, 185 konwersja typów prostych, 186 konwersje automatyczne, 35 kopiowanie plików, 291, 299 kroje pisma, 333, 334

#### L

labeled break, 66 labeled continue, 66 lastIndexOf(), 307 lastModified(), 276 late binding, 196 length, 72 tablice wielowymiarowe, 77 length(), 276, 286 liczby całkowite, 17, 35 liczby zmiennopozycyjne, 18 linie, 342 Linux, 10 list(), 276, 277, 280 listFiles(), 276 listRoots(), 276 listy, 306 listy rozwijane, 387 logiczna negacja, 40 logiczna suma, 39 logiczny iloczyn, 39 long, 17 loop(), 358

#### M

main(), 99, 101, 145 Main.class, 14 Main.java, 13 mark(), 250 markSupported(), 250 matcher(), 280 matches(), 281 menu, 365

menu kaskadowe, 369 menu kontekstowe, 373 metody, 89 addActionListener(), 353, 354 argumenty, 94 argumenty finalne, 154 deklaracja, 89 dispose(), 363 drawString(), 335, 336 equals(), 254 finalize(), 112, 113 get(), 302, 318 getParameter(), 333 hasNext(), 313 init(), 331, 333 iterator(), 311 konstruktory, 104 main(), 99, 101, 145 metody abstrakcyjne, 204 metody finalne, 154 metody prywatne, 199 next(), 313 obiekt jako argument, 96 paint(), 328, 333, 336 przeciażanie, 102 przesłanianie, 137, 139 repaint(), 350, 354 return, 91 set(), 302, 304, 318 setFont(), 335 specyfikatory dostępu, 124 start(), 331 stop(), 331 super(), 121 toString(), 192 typy uogólnione, 322 wartość zwracana, 89 wyjątki, 173 wywołanie, 90 zwracanie wartości, 91 zwracanie wielu wartości, 323 metody statyczne, 144 deklaracja, 144 wywołanie, 145 MIDI, 357 mkdir(), 276, 282 mkdirs(), 276, 282 modyfikatory dostępu, 123 MouseAdapter, 374 mouseClicked(), 351, 353 mouseDragged(), 355, 356 mouseEntered(), 351, 353 MouseEvent, 351, 356, 375

MouseEvent.ALT\_DOWN\_ MASK, 356 MouseEvent.BUTTON1, 352 MouseEvent.BUTTON2, 352 MouseEvent.BUTTON3, 352 MouseEvent.CTRL\_DOWN\_ MASK, 356 MouseEvent.NOBUTTON, 352 MouseEvent.SHIFT\_DOWN, 356 MouseEvent.SHIFT\_DOWN\_ MASK, 356 mouseExited(), 351, 353 MouseInputAdapter, 364, 365 MouseListener, 351, 353, 359, 364, 374 metody, 351 MouseMotionListener, 355 mouseMoved(), 355, 356 mousePressed(), 351, 353, 374 mouseReleased(), 351, 353, 374 mysz, 350, 364

#### N

narzędzia, 6 nazwy klasy, 15, 87 pakiety, 131 pliki źródłowe, 15 zmienne, 22, 24 negacja logiczna, 40 NetBeans, 6 new, 70, 87, 118 next(), 311, 313 nextByte(), 266 nextDouble(), 266 nextInt(), 266 nextLine(), 266 nextToken(), 263 niszczenie obiektów, 113 NOT, 38, 40 null, 25, 87 NullPointerException, 171, 255 NumberFormatException, 257, 341

#### O

Oak, 5 obiektowość, 15 obiekty, 16, 104 destruktory, 112 inicjalizacja, 104

inicjalizacja pól finalnych, 152 klasy wewnętrzne, 233 konstruktory, 104 metody, 89 metody finalne, 154 porównywanie obiektów, 254 tworzenie, 87 typy uogólnione, 321 wyjątki, 165 Object, 168, 191, 323 object types, 24 obrazy graficzne, 347 obsługa konsoli, 267 obsługa myszy, 350 MouseEvent, 351, 356 MouseInputAdapter, 364 MouseListener, 351, 353 MouseMotionListener, 355 parametry zdarzenia, 356 współrzędne położenia kursora myszy, 355 zdarzenia, 351 obsługa wyjątków, 166 obsługa zdarzeń, 353, 361 klasy anonimowe, 363 odczyt bajtów ze strumienia, 250 odczyt danych z plików, 288, 295 odśmiecacz, 113 odświeżanie ekranu, 350 odtwarzanie klipu dźwiękowego, 357 odwołanie do obiektu bieżącego, 108 odwołanie do przesłoniętego pola, 143 odwołanie do składowych klasy, 88 odwrócona nazwa domeny, 131 okna, 360 działanie wykonywane podczas zamykania, 361 JFrame, 360 menedżery układu, 386 rozkad elementów, 379 rozmiar, 360 WindowListener, 362 wyświetlanie, 361 zdarzenia, 361 OpenJDK, 6 operacje graficzne, 328 operacje na bitach, 38 operacje na plikach, 285, 287 operacje na tablicach, 69 operacje na zmiennych, 30

operacje wyjściowe, 249 operatory, 30 new, 70 operator warunkowy, 53 operatory arytmetyczne, 31 operatory bitowe, 38 operatory logiczne, 39 operatory porównywania, 41 operatory relacyjne, 41 priorytety operatorów, 42 przypisanie, 40 OR, 38, 39 OutputStreamWriter, 272, 273, 297 overloading, 102 overriding, 139

#### P

package, 130 paint(), 328, 333, 336 pakiet JDK, 6 pakiety, 130 nazwy, 131 odwrócona nazwa domeny, 131 stosowanie, 132 tworzenie, 130 parametry, 94, 96 parametry apletu, 332 parametry wiersza poleceń, 100 parametry wywołania programu, 100 parametry zdarzenia, 356 parseDouble(), 258 parseFloat(), 258 parseInt(), 257, 258 pasek menu, 365 PATH, 12 Pattern, 280 peek(), 309 petle, 54 break, 62 continue, 62, 64 do...while, 59 for, 54 foreach, 60 przejście do kolejnej iteracji, 64 przerwanie wykonania, 62 while, 57 play(), 357 pliki, 274, 281 kopiowanie, 291, 299 odczyt danych, 288, 295 operacje, 285

operacje strumieniowe, 294 pliki o dostępie swobodnym, 285 tryb otwarcia, 287 tworzenie, 281 usuwanie, 283 zapis danych, 289, 296 PNG, 347 pobieranie zawartości katalogu, 277 pola, 86, 87 interfejsy, 216 pola statyczne, 146 przesłanianie, 139, 142 wartości domyślne, 92 pola finalne, 150 inicjalizacja, 152 pola typów prostych, 150 pola typów referencyjnych, 151 pola tekstowe, 380 pola wyboru, 385 polimorficzne wywoływanie metod, 210 polimorfizm, 185, 196 polskie znaki, 27, 271 Polygon, 346 ponowne zgłoszenie przechwyconego wyjątku, 175 pop(), 308, 309 porównania, 41 porównanie obiektów, 254 późne wiązanie, 194, 196 print(), 271 printf(), 268, 269, 271 znaczniki formatujące, 269 println(), 251, 271 PrintStream, 270, 272 PrintWriter, 272, 273 priorytety operatorów, 42 private, 124, 127 program, 13, 360 parametry wywołania, 100 punkt startowy, 99 struktura, 13 uruchamianie, 14 programowanie, 9, 13 programowanie obiektowe, 16, 85, 185 prostokąt o zaokrąglonych rogach, 345 protected, 126, 127 prywatne skadowe, 124 przechowywanie wielu danych, 301

przechwytywanie wyjatków, 157 przechwytywanie wielu wyjątków, 169 przeciążanie konstruktory, 106 metody, 94, 102, 137 przegldanie kontenerów, 310 przekroczenie zakresu wartości, 37 przesłanianie metody, 137, 139 pola, 139, 142 przesunięcie bitowe, 38 przetwarzanie kolekcji, 60 przyciski, 379 przypisanie, 22, 40 public, 100, 123 publiczne skadowe, 123 punkt startowy programu, 99 punkty, 342 push(), 308, 309, 310

#### R

RandomAccessFile, 285, 287, 289 kopiowanie plików, 291 odczyt danych z pliku, 288 operacje na plikach, 287 zapis danych do pliku, 289 read(), 250, 251, 286, 294, 295 Readable, 266 ReadableByteChannel, 266 readBoolean(), 286 readByte(), 286 readChar(), 286 readDouble(), 286 reader(), 268 readFloat(), 286 readFully(), 286 readInt(), 286 readLine(), 251, 252, 253, 259, 268, 286, 289 readLong(), 286 readPassword(), 268 readShort(), 286 readUnsignedByte(), 286 readUnsignedShort(), 286 readUTF(), 286 reference types, 24 referencje, 25, 152 remove(), 307, 311 removeAllItems(), 387 removeItem(), 387

removeItemAt(), 387 removeRange(), 307 removeUpdate(), 382 renameTo(), 276 repaint(), 350, 354, 377 reset(), 250 resize(), 303, 305 return, 91, 160, 282 RGB, 340 rodzaje klas wewnętrznych, 236 rozkad elementów w oknie, 379 rozmiar tablicy, 72 run(), 361 Runnable, 361 runtime binding, 196 RuntimeException, 168, 169 rysowanie, 328, 329 figury geometryczne, 342 kolory, 344 rzeczywisty typ obiektu, 194 rzutowanie na interfejs, 243 rzutowanie na typ Object, 191 rzutowanie typów obiektowych, 185, 187, 190, 241 rzutowanie w górę, 196, 319

#### S

Scanner, 259, 266, 267 search(), 309 seek(), 286 sekwencje ucieczki, 29 sekwencje znaków specjalnych, 29 set(), 304, 305, 307, 318 setBackground(), 377 setBounds(), 377, 378 setColor(), 328, 338, 344 setCursor(), 377 setDefaultCloseOperation(), 361 setEditable(), 387 setError(), 271 setExecutable(), 276 setFont(), 335, 337, 377 setJMenuBar(), 365 setLastModified(), 276 setLayout(), 379, 386 setLength(), 286 setLocation(), 377 setName(), 377 setReadable(), 276, 277 setReadOnly(), 277 setSelectedIndex(), 387 setSelectedItem(), 387

setSize(), 360, 377 setText(), 377, 378, 379, 380 setTitle(), 382 setVisible(), 361, 377 setWriteable(), 277 short, 17 size(), 303, 305, 307 skip(), 250 skadowe, 86 składowe klas wewnętrznych,  $228$ skadowe statyczne, 144 specyfikatory dostępu, 123 specyfikatory dostępu, 123 private, 124 protected, 126 public, 123 sprawdzanie poprawności danych, 157 stack, 88 Stack, 308, 310 metody, 309 stałe kolorów, 339 standardowe wejście, 249, 259 standardowe wyjście, 259 standardowy strumie wejściowy, 249 start(), 331, 358 static, 100, 144, 146 statyczne pola, 146 sterta, 88 stop(), 331, 358 stos, 88, 308 StreamTokenizer, 259, 261, 263 ttype, 260 StreamTokenizer.TT\_EOF, 260 StreamTokenizer.TT\_EOL, 260 StreamTokenizer.TT\_NUMBER, 260 StreamTokenizer.TT\_WORD, 260 String, 100, 254, 266 string(), 338 stringWidth(), 337 strona HTML, 329 struktura programu, 13 struktury danych, 69, 301 strumienie, 249 BufferedInputStream, 299 BufferedOutputStream, 299 BufferedReader, 252 buforowanie, 299 InputStream, 250, 251 InputStreamReader, 252

odczyt bajtów, 250 OutputStreamWriter, 272 PrintStream, 270 PrintWriter, 272, 273 standardowe wejście, 259 standardowe wyjście, 259 standardowy strumie wejściowy, 249 System.in, 249 System.out, 249 wczytywanie tekstu, 251 wprowadzanie liczb, 256 wyjście, 249 strumieniowe operacje na plikach, 294 FileInputStream, 295 kopiowanie plików, 299 odczyt danych, 295 zapis do pliku, 296 styl czcionki, 335 suma logiczna, 39 Sun Microsystems, 5 super(), 121, 140 Swing, 328 obsługa zdarzeń, 361 SwingUtilities, 361 switch, 49, 50, 52 break, 50, 52 case, 50, 52 default, 50 System, 249 system dwójkowy, 38 system dziesiętny, 38 system plików, 274 File, 274 katalogi, 277, 281 pliki, 281 pobieranie zawartości katalogu, 277 usuwanie katalogów, 283 usuwanie plików, 283 system wejścia-wyjścia, 249 System.console(), 267 System.gc(), 114 System.in, 249 System.out, 249, 273 System.out.print(), 30 System.out.println(), 25, 26, 193, 251, 296

#### Ś

środowisko programistyczne, 6

#### T

tablice, 69 deklaracja, 70 elementy, 71 indeksy, 71, 157 inicjalizacja, 72 length, 72 odwołanie do nieistniejącego elementu, 158 operacje, 69 rozmiar tablicy, 72 tworzenie, 70 tablice nieregularne, 79 deklaracja, 79 wyświetlanie danych, 81 tablice wielowymiarowe, 74 length, 77 tablice dwuwymiarowe, 74 tworzenie, 75 wyświetlanie zawartości, 76 testowanie apletów, 330 this, 108, 110, 111 throw, 173, 174, 175, 302 Throwable, 168, 173 throws, 173 toArray(), 307 tokeny, 259 toString(), 192, 277 toURI(), 277 toURL(), 277 true, 18, 39 True Type, 28 try…catch, 157, 162 tworzenie aplety, 328 aplikacje, 360 interfejsy, 211 katalogi, 281, 282 klasy anonimowe, 243 klasy wewnętrzne, 225 listy, 306 menu, 365 menu kontekstowe, 374 obiekty, 87 obiekty klas wewnętrznych, 235 pakiety, 130 pliki, 281 tablice, 70 tablice nieregularne, 80 tablice wielowymiarowe, 75 wyjątki, 178 typ obiektu, 16

type(), 321, 324 typy danych, 15, 17 arytmetyczne całkowitoliczbowe, 17 arytmetyczne zmiennopozycyjne, 18 boolean, 18 byte, 17 char, 18 domyślne wartości, 93 double, 18 float, 18 int, 17 konwersja, 35, 185 long, 17 short, 17 znaki, 18 typy referencyjne, 24 typy uogólnione, 301, 314 definicja, 319 metody, 322 stosowanie, 318 tworzenie obiektu, 321

#### U

ukrywanie wnętrza klasy, 127 umiejscowienie klasy wewnętrznej, 230 umieszczanie apletów na stronie, 329 Unicode, 28 UnsupportedEncodingException, 272 UnsupportedOperationException, 313 uogólnianie metod, 322 URL, 347, 357 uruchamianie apletu, 331 uruchamianie programu, 14 usuwanie katalogi, 283 obiekty, 113 pliki, 283

#### V

void, 89, 90, 94

#### W

wartości domyślne pól, 92 wartości null, 87 wartość pusta, 25

WAVE, 357 wbudowane typy danych, 17 wczesne wizanie, 197 wczytywanie grafika, 347 tekst, 251 wejście, 249 wersje Javy, 7 wersje JDK, 7 wewnetrzne klasy statyczne, 246 while, 57, 253, 254 wizanie czasu wykonania, 196 wizanie dynamiczne, 196 width, 328 wielokaty, 345 windowActivated(), 362 WindowAdapter, 363 windowClosed(), 362 windowClosing(), 362, 363 windowDeactivated(), 362 windowDeiconified(), 362 windowIconified(), 362 WindowListener, 361, 362, 363 metody, 362 windowOpened(), 362 Windows, 10 wirtualna maszyna Javy, 14 własne wyjątki, 173 wprowadzanie danych w rzeczywistych aplikacjach, 262 wprowadzanie liczb, 256 write(), 271, 286, 297 writeBoolean(), 286 writeByte(), 287 writeBytes(), 287, 291 writeChar(), 287 writeChars(), 287 writeDouble(), 287 writeFloat(), 287 writeInt(), 287, 289 writeLong(), 287 writer(), 268 writeShort(), 287 writeUTF(), 287 współrzędne położenia kursora myszy, 355 wyjątki, 157, 161 ArithmeticException, 165 ArrayIndexOutOfBoundsExc eption, 161, 302 ClassCastException, 315 Exception, 168, 173, 178 FileNotFoundException, 287

hierarchia wyjątków, 168 IOException, 251, 258, 282 klasy, 168 komunikat o wyjątku, 167 NullPointerException, 171, 255 NumberFormatException, 257, 341 obiekty, 165, 166 ponowne zgłoszenie przechwyconego wyjątku, 175 przechwytywanie, 157 przechwytywanie wielu wyjątków, 169 RuntimeException, 168 sekcja finally, 180 throw, 173, 175 Throwable, 168, 173 try…catch, 157, 162 tworzenie wyjątków, 178 UnsupportedEncoding -Exception, 272 UnsupportedOperation -Exception, 313

wiele bloków catch, 169 własne wyjątki, 173 zagnieżdżanie bloków try...catch, 171 zgłaszanie, 173 wyjście, 249, 270 wykonanie programu, 13 wyprowadzanie danych na ekran, 25 wyrażenia regularne, 280 wyświetlanie informacji na ekranie, 249 wyświetlanie tekstu, 335 wyświetlanie wartości zmiennych, 25 wywołanie konstruktor klasy bazowej, 121 konstruktory, 205 metody, 90, 197 metody klas pochodnych, 199 metody przesłonięte, 140 metody przez konstruktory, 109, 209 metody statyczne, 145

#### Z

zagnieżdżanie bloków try...catch, 171 zapis danych do pliku, 289, 296 zarządzanie pamięcią, 113 zdarzenia, 350 obsługa, 353, 363 okna, 361 parametry, 356 zgłaszanie wyjątków, 173 zmiana koloru, 338 zmienne, 21 deklaracja, 22 deklaracja wielu zmiennych, 23 inicjalizacja, 22 nazwy, 22, 24 operacje, 30 przypisanie wartości, 22 typy odnośnikowe, 24 zmienne odnośnikowe, 87 zmienne referencyjne, 24 znaki, 18 znaki specjalne, 28

#### X

XOR, 38

# Praktyczny kurs Java

#### Wydanie III

Jezyk Java nieprzerwanie świeci triumfy na salonach profesjonalnych firm zajmujących się programowaniem, Jest wykorzystywany zarówno w prostych programach díla telefonów komórkowych, jak i w skomplikowanych aplikacjach sieciowych. Jego główne zalety to duża przenośność i świetna, przemyślana konstrukcja, która pozwala łatwo opanować zasady programowania i szybko zacząć tworzyć własne, dobrze działające programy, Java ma jeszcze jedna ceche, istotna z punktu widzenia każdej osoby zajmującej się informatyką – po prostu nie wypada jej nie znać!

Książka "Praktyczny kurs Java. Wydanie III" oferuje swoim czytelnikom możliwość łatwego i szybkiego zapoznania się z podstawami programowania w tym języku. Z jej pomocą w mig zalnstalujesz odpowiednie środowisko proaramistyczne i poznasz reauły budowania aplikacji w Javie, typy danych oraz rodzaje zmiennych. Nauczysz się kontrolować przebieg wykonywania programu oraz wykorzystywać tablice, Zrozumiesz, na czym polega programowanie obiektowe i związane z nim podstawowe pojęcia, takie jak dziedziczenie i polimorfizm. Dowiesz się, jak obsługiwać i tworzyć wyjątki, jak działa system wejścia-wyjścia, co to są kontenery i typy uogólnione oraz czym różnią się aplikacie od apletów. A wszystko to w serii znakomitych, praktycznych ćwiczeń!

- Krótka historia Javy, jej narzędzia i wersje
- Instalacja JDK i podstawy programowania
- Zmienne, instrukcie sterujace i tablice
- Dziedziczenie, polimorfizm, interfejsy i klasy wewnętrzne
- $W$ yjątki
- System wejścia-wyjścia
- Kontenery i typy uogólnione
- Aplikacje i aplety

#### Zanurz się w świecie Javy!

Nr katalogowy: 6124

Księgarnia internetowa: http://helion.pl

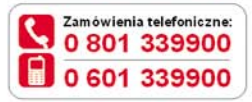

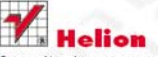

Sprawdż najnowsze promocje: O http://helion.pl/promocje Książki najchetniej czytane: http://helion.pl/bestsellery Zamów informacje o nowościach: http://helion.pl/nowosci

**Helion SA** ul. Kościuszki 1c. 44-100 Gliwice tel: 32 230 98 63 e-mail: helion@helion.pl http://helion.pl

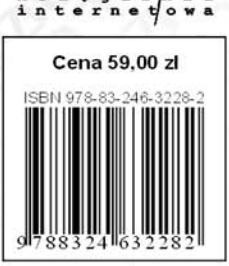

księgarmia

Informatyka w najlepszym wydaniu